## **QUICK REFERENCE** Gates-Hillman 5222

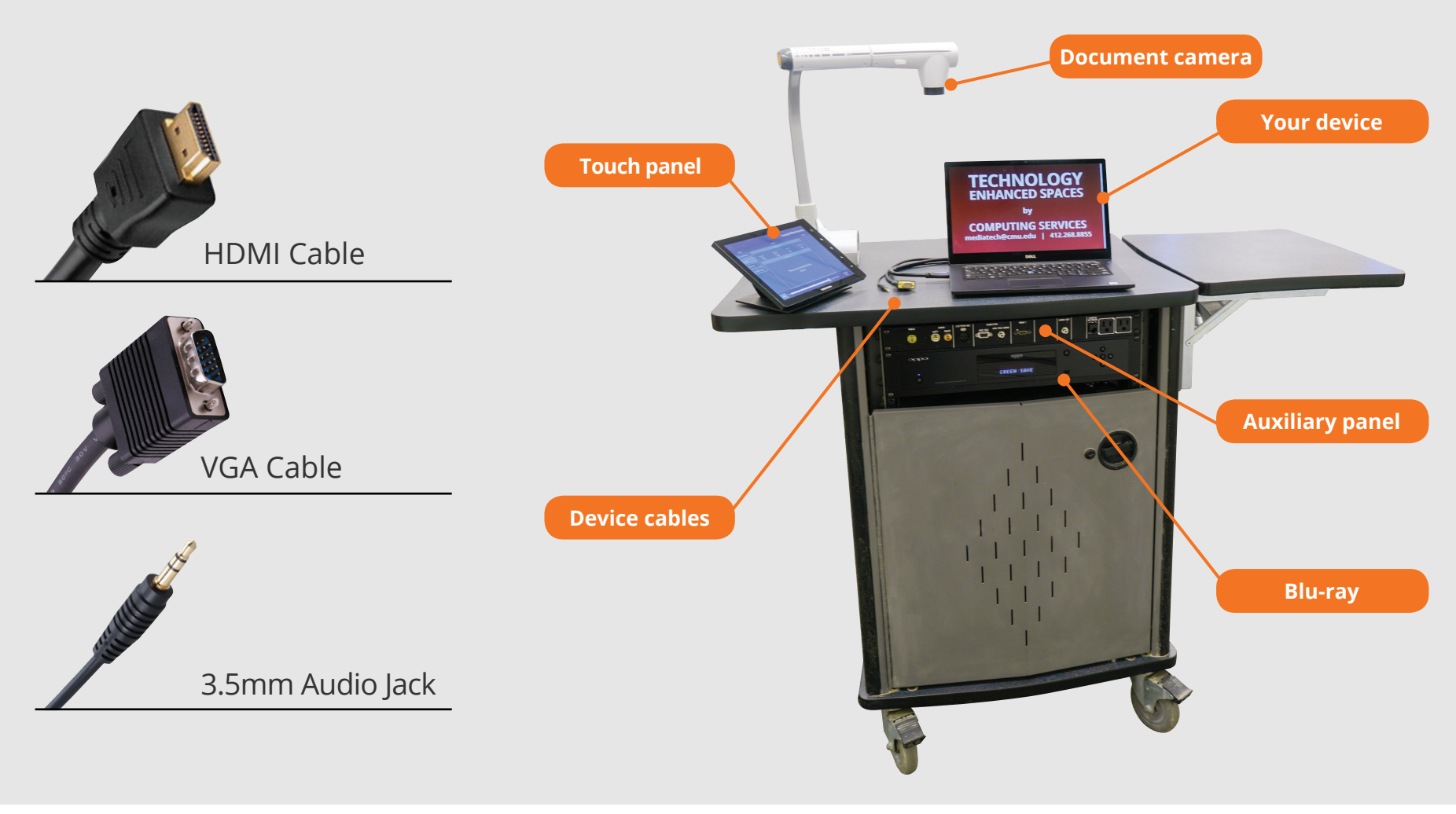

## **CONNECTING Wired**

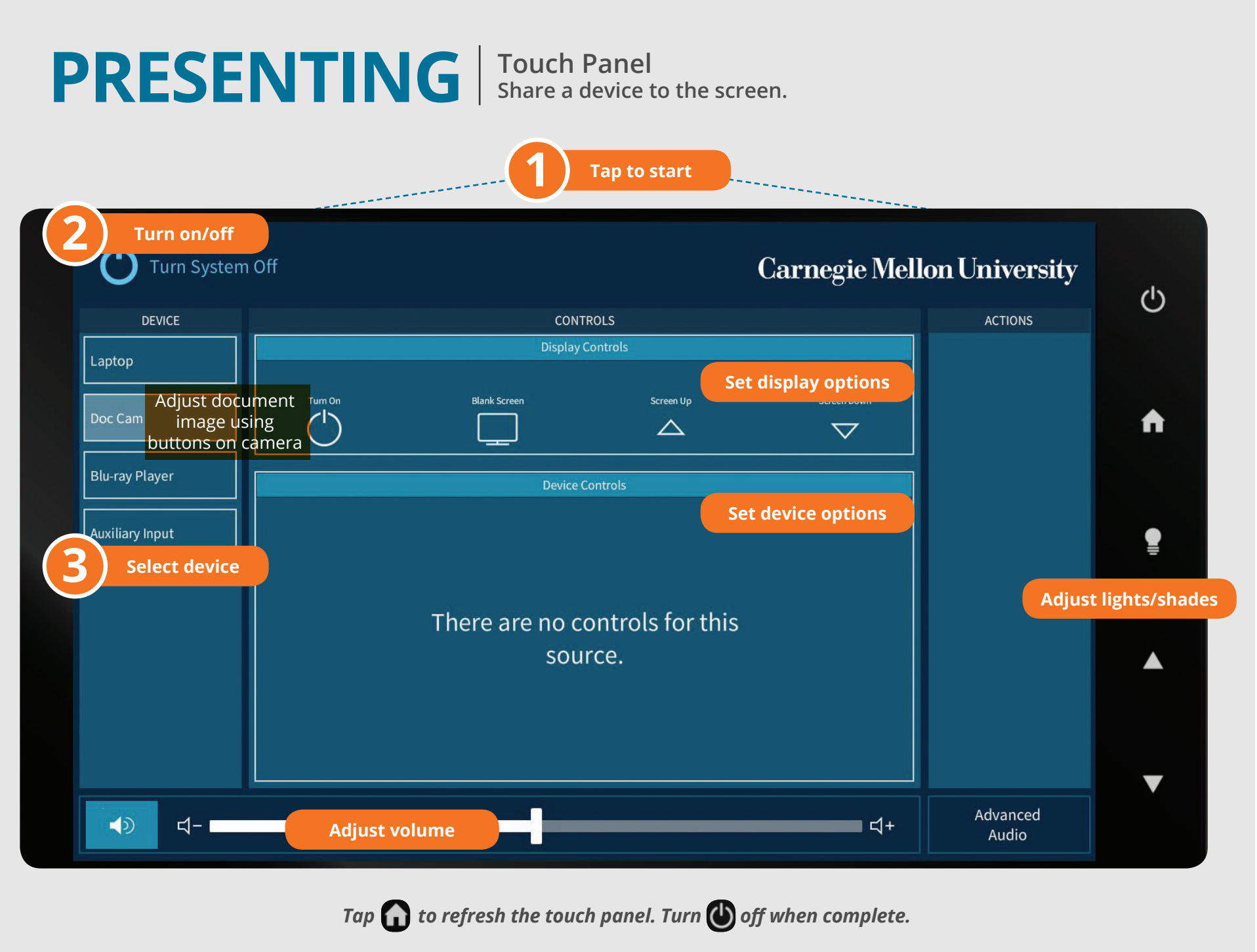

## **Carnegie Mellon University**

**Computing Services** 

**Connect the appropriate cable to your device.**

## **NEED HELP? 412-268-8855 or mediatech@cmu.edu**